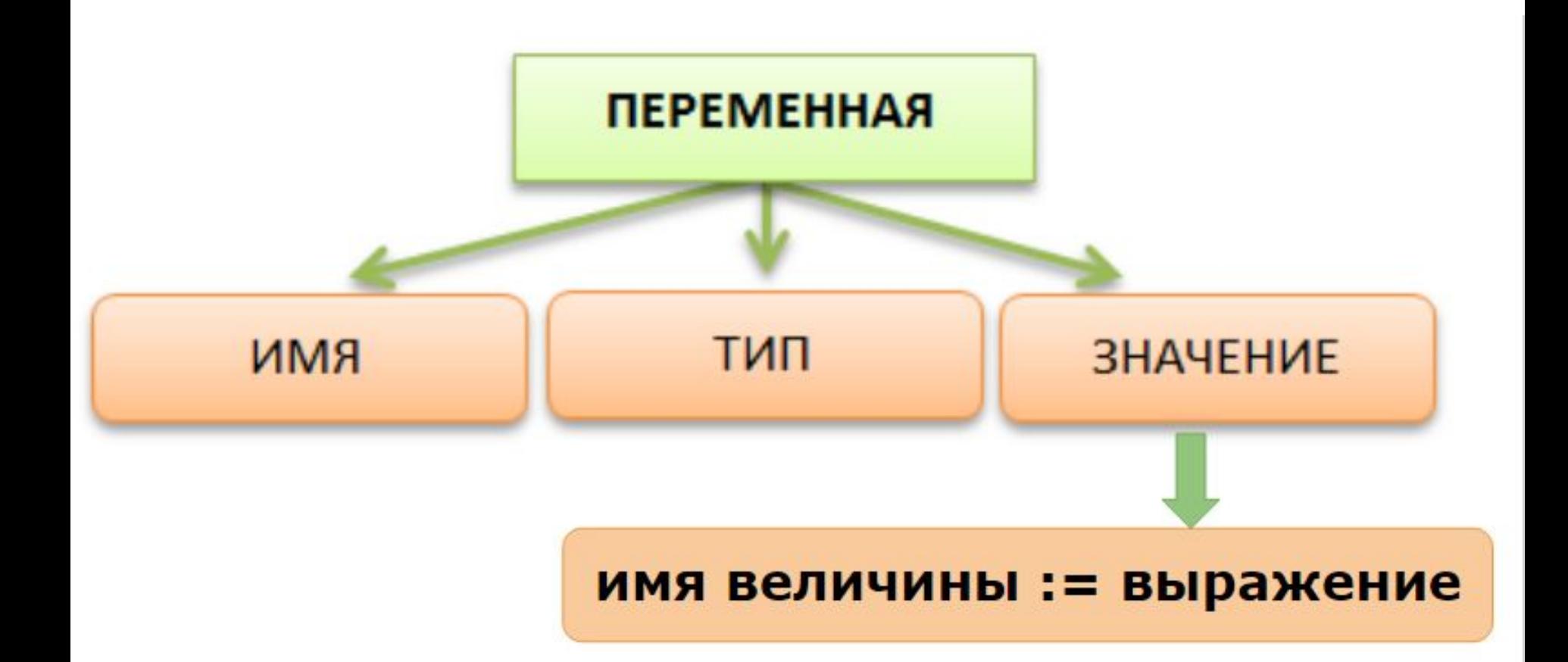

#### Выражение

Выражение - это запись, определяющая последовательность действий над величинами.

Выражение может содержать константы, переменные, знаки операций, функции.

### Знаки математических операций

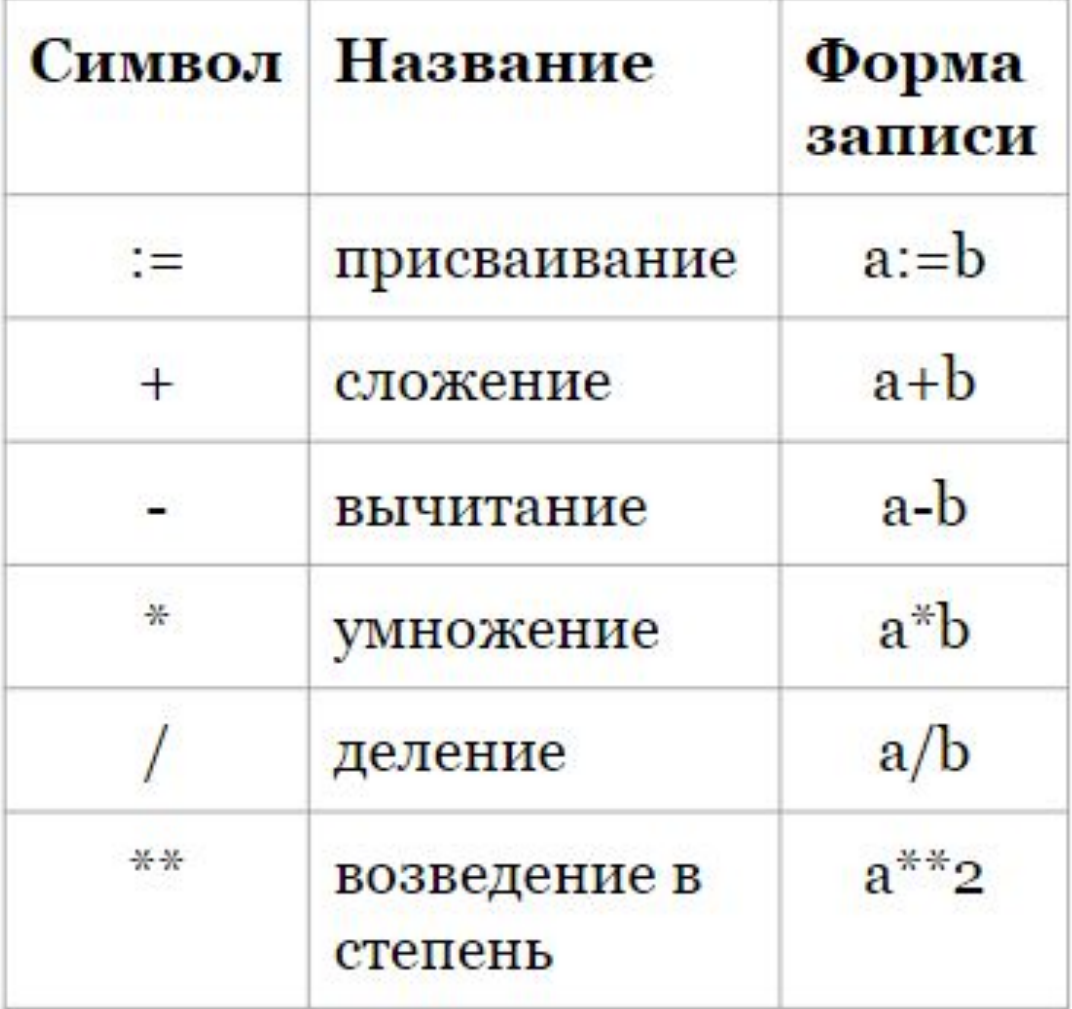

Команда ВВОДА - команда, по которой значения переменных задаются через устройства ввода (клавиатура).

Синтаксис:

**ВВОД Х ввод**  $X$ ,  $Y$ ввод у (вводятся через enter) (вводятся через пробел) Команда ВЫВОДА - команда, по которой значение величины отражается на устройстве вывода компьютера.

Синтаксис

вывод "Введите два числа:"

вывод "Произведение двух чисел равна:", х+у **ВЫВОД**  $x+y$ 

#### **Задача:**

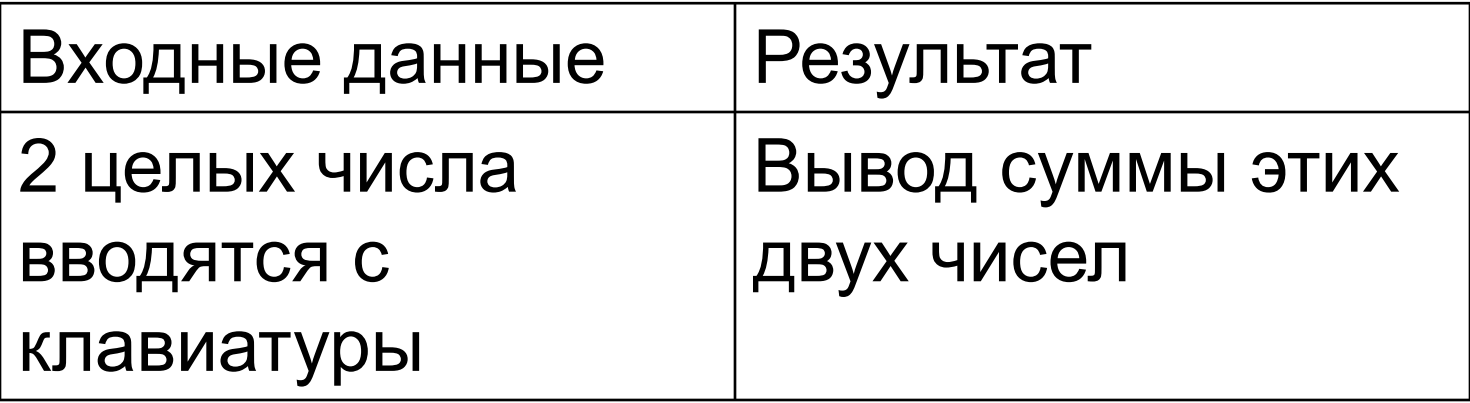

# **Задача 1:**

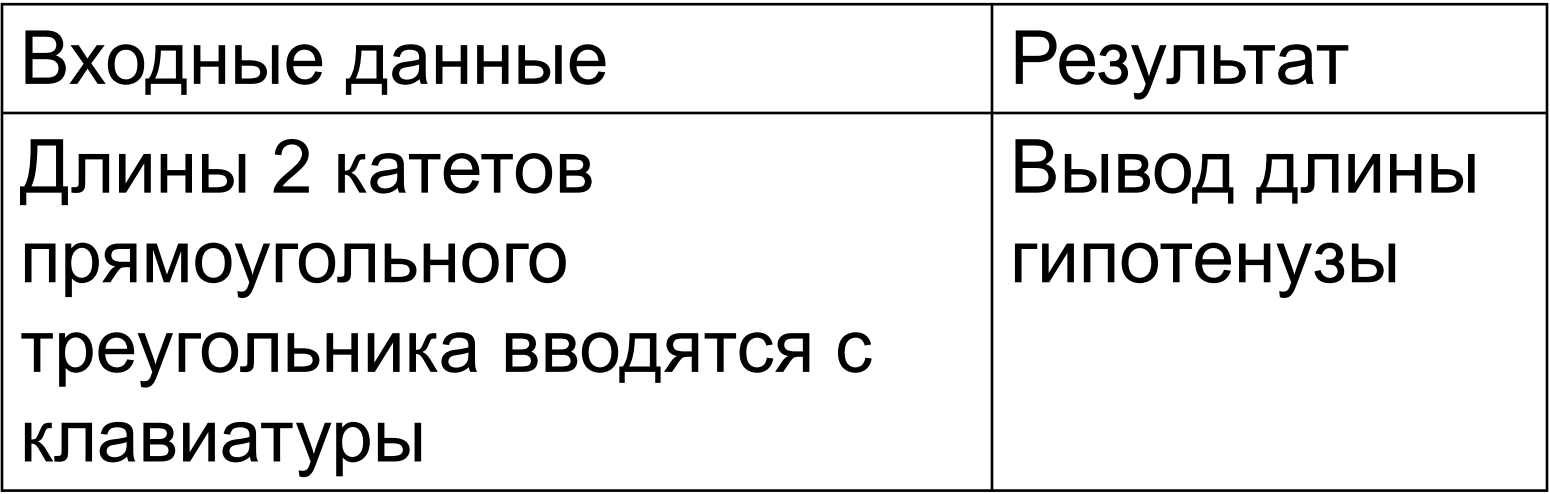

# **Задача 2:**

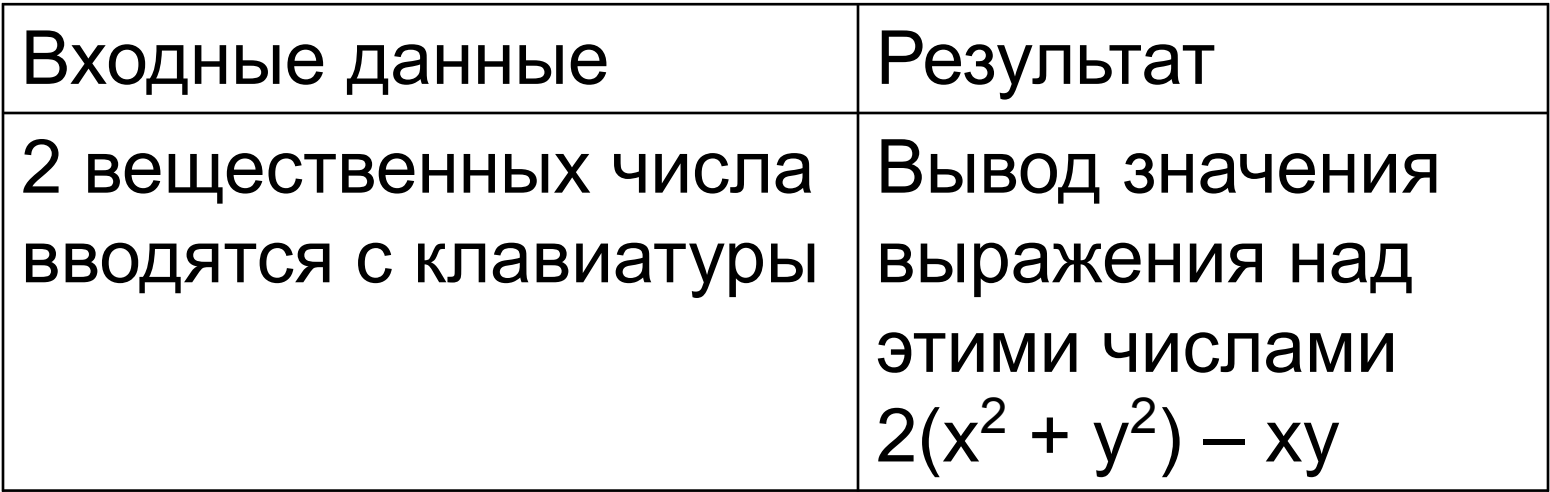

## **Задача 3:**

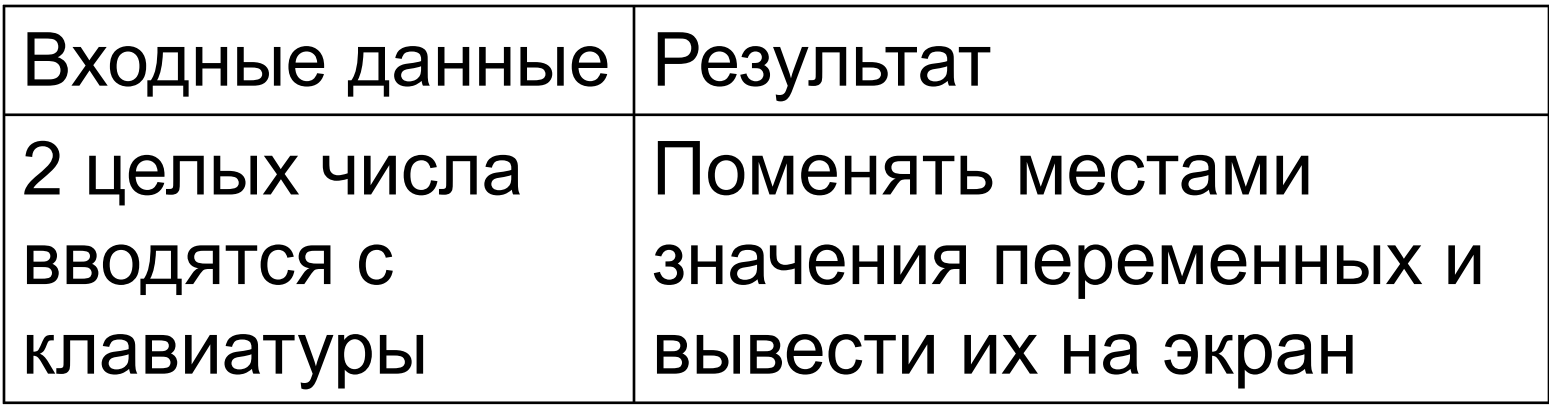

#### Пример

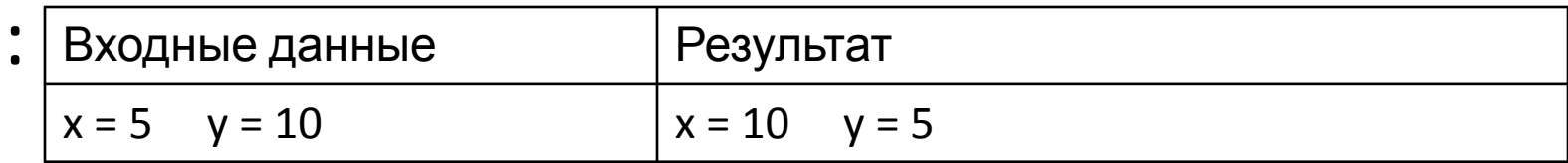